O Coordenador do curso nos relatou a seguinte situação:

Há uma divergência entre duas coisas que deveriam trazer os mesmos dados, exemplo:

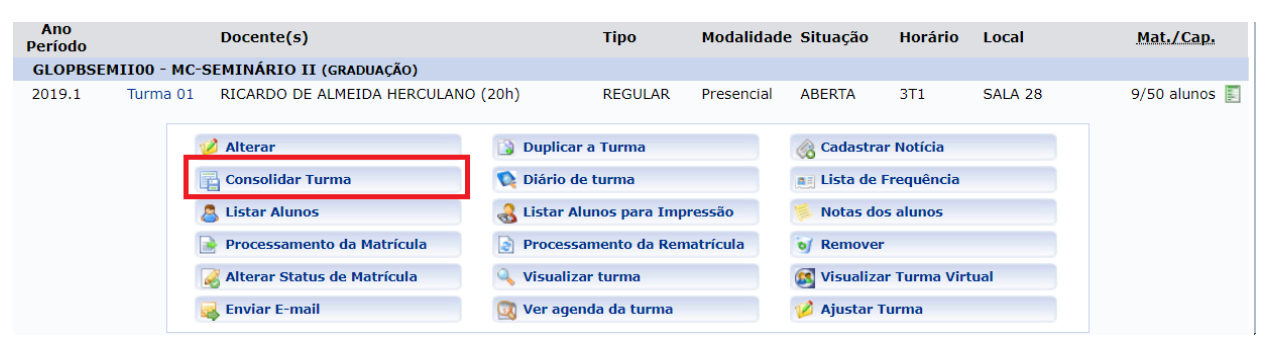

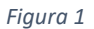

Nessa tela, é possível ter uma prévia das notas e faltas no componente escolhido conforme destaques na figura:

|                     | <b>ADMIN Alterar vínculo</b><br>CURSOS SUPERIORES - CMC (11.01.03.01.16.15) |                                                                                                    | Semestre atual: 2019.1 |                                    |                                    | <b>Módulos</b><br>Area Admin. |                            | Cx. Postal (99+)<br>Alterar senha |                            | Abrir Chamado<br><b>A</b> Informar Problema                                |                                        |                        |   |                         |       |
|---------------------|-----------------------------------------------------------------------------|----------------------------------------------------------------------------------------------------|------------------------|------------------------------------|------------------------------------|-------------------------------|----------------------------|-----------------------------------|----------------------------|----------------------------------------------------------------------------|----------------------------------------|------------------------|---|-------------------------|-------|
|                     |                                                                             | <b>GRADUAÇÃO &gt; CADASTRO DE NOTAS</b>                                                                                                    |                        |                                    |                                    |                               |                            |                                   |                            |                                                                            |                                        |                        |   |                         |       |
|                     |                                                                             | GLOPBSEMII00 - MC-SEMINARIO II (20h) - Turma: 01 (2019.1)                                                                                                    |                        |                                    |                                    |                               |                            |                                   |                            |                                                                            |                                        |                        |   |                         |       |
|                     |                                                                             |                                                                                                    |                        |                                    |                                    |                               |                            |                                   |                            |                                                                            |                                        |                        |   |                         |       |
|                     |                                                                             | . - O campo faltas deve ser preenchido com o número de faltas do aluno durante o período letivo.<br>· - As notas das unidades não vão para o histórico do aluno, no entanto, aparecem em seu portal.<br>· - Clique em Salvar para gravar as notas inseridas e continuá-las posteriormente.<br>· - É necessário lançar os tópicos de aulas ministrados para efetuar a consolidação.<br>· E necessário lançar a freguência para efetuar a consolidação. |                        |                                    |                                    |                               |                            |                                   |                            | Mostrar Ajuda sobre Ocultar/Publicar as Notas e Exportar/Importar Planilha |                                        |                        |   |                         |       |
|                     |                                                                             | e<br>valmono<br>Institucional                                                                                                    |                        |                                    |                                    |                               |                            |                                   |                            |                                                                            |                                        |                        |   |                         |       |
|                     |                                                                             | Avaliação<br><b>Institucional</b>                                                                                                    | <b>Voltar</b>          | <b>Exportar</b><br><b>Planilha</b> | <b>Importar</b><br><b>Planilha</b> | Imprimir                      |                            | <b>Salvar</b>                     | Salvar e<br><b>Ocultar</b> | Parcial                                                                    | Consolidação Finalizar<br>(Consolidar) |                        |   |                         |       |
|                     |                                                                             |                                                                                                    |                        |                                    |                                    |                               | <b>ALUNOS MATRICULADOS</b> |                                   |                            |                                                                            |                                        |                        |   |                         |       |
| #                   | Matrícula Nome                                                              |                                                                                                    |                        |                                    | Unid, $1 -$                        |                               | Unid. $2^{\circ}$          |                                   |                            | Unid. 3 Recuperação Resultatio                                             |                                        | <b>Faltas</b><br>Calc. |   | <b>Faltas</b>           | Sit.  |
| $\mathbf{1}$        |                                                                             | 2016000471 ELCIO SILVA DE LIMA                                                                                                    |                        |                                    | 0,0                                |                               |                            |                                   |                            |                                                                            |                                        | $\Omega$               | ⇒ | 0                       | $=$   |
| 2                   |                                                                             | 2016000730 GUILHERME ALMEIDA MONTOLI                                                                                                    |                        |                                    | 10,0                               |                               |                            |                                   |                            |                                                                            | 22                                     | $\overline{4}$         |   | 4                       | $=$   |
|                     |                                                                             | 2018001520 JAIR JORGE MARTINS DE MENDONÇA NETO                                                                                                    |                        |                                    | 10,0                               |                               |                            |                                   |                            |                                                                            | 44                                     | $\overline{0}$         |   | $ 0\rangle$             | $-1$  |
|                     | 2016001076 JUVENAL JOÃO DUARTE DE LUCENA                                    |                                                                                                    |                        |                                    |                                    |                               |                            |                                   |                            |                                                                            | $\frac{1}{2}$                          | $\overline{3}$         |   | $\overline{\mathbf{3}}$ | $-1$  |
| 3<br>$\overline{4}$ |                                                                             | 2015001124 LUCAS OSCAR PORTO KAISER                                                                                                    |                        |                                    |                                    |                               |                            |                                   |                            |                                                                            | --                                     | 10                     | ⇒ | 10                      |       |
| 5                   |                                                                             |                                                                                                    |                        |                                    | 10,0                               |                               |                            |                                   |                            |                                                                            | $\cdots$                               | $\overline{1}$         |   | $\mathbf{1}$            | --    |
| 6                   |                                                                             | 2016001414 MATEUS OLIVEIRA NERI                                                                                                    |                        |                                    |                                    |                               |                            |                                   |                            |                                                                            |                                        |                        |   |                         |       |
| 7                   |                                                                             | 2016001521 OTÁVIO LIMA ALVES                                                                                                    |                        |                                    | 10,0                               |                               |                            |                                   |                            |                                                                            | --                                     | $\overline{1}$         |   | n                       | --    |
| 8                   |                                                                             | 2015001509 RODRIGO FONSECA GATO                                                                                                    |                        |                                    | 10,0                               |                               |                            |                                   |                            |                                                                            |                                        | $\overline{1}$         |   | $\vert$ 1               | $- -$ |

*Figura 2* 

O resultado de faltas bate certinho com a planilha tirada do próprio sistema, isso pode ser constatado quando clicamos na opção "diário de turma". Veja que o aluno Guilherme tem as 4 faltas que são mostradas na **figura 2.**

## Lista de Freqüência

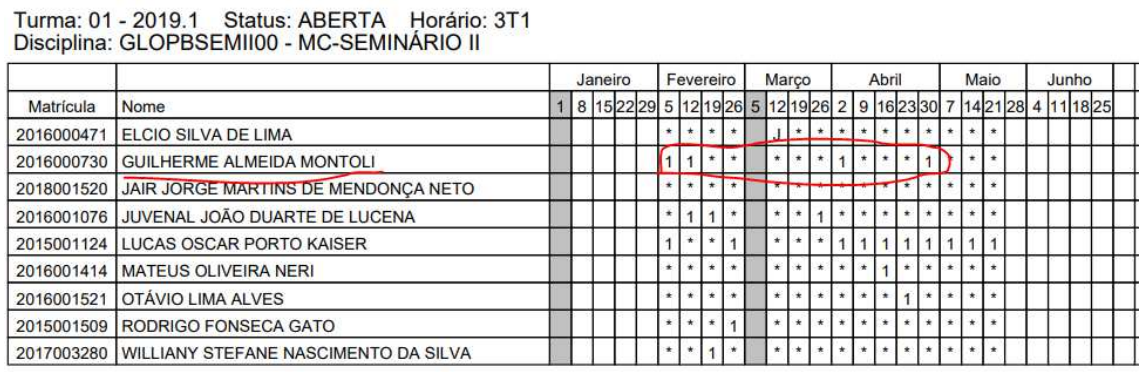

## *Figura 3*

Ao selecionar a opção em destaque na **figura 4,** o resultado apresentado na **figura 5** é diferente do esperado, pois o número que faltas (do mesmo componente) é diferente dos resultados das **figuras 2** e **3**

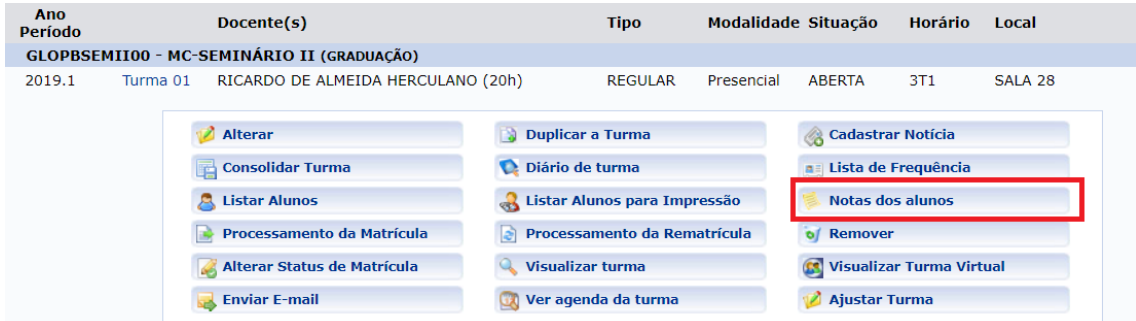

*Figura 4* 

## Resultado:

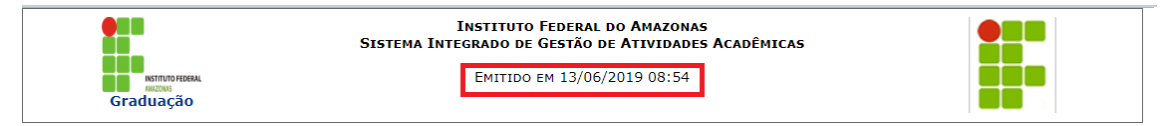

## GLOPBSEMII00 - MC-SEMINÁRIO II (20h) - Turma: 01 (2019.1)

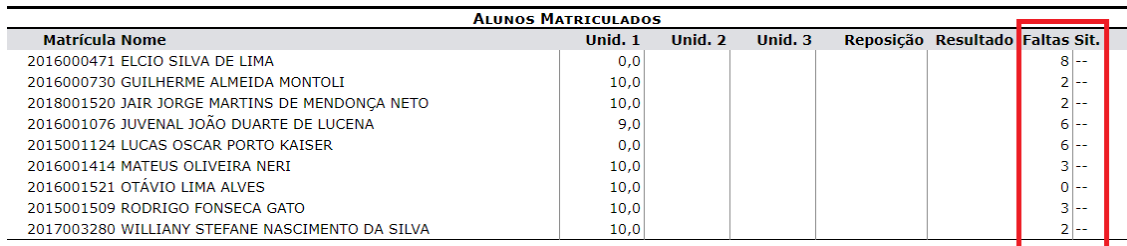